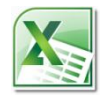

# **Excel 2010 Level 1 New User Entering, managing and presenting data in Excel 2010**

# **3 hours/1 Day**

# **Is this course for you?**

You are new to Excel and want an overview of basic techniques, such as data entry, formatting and entering simple calculations.

# **Pre-requisites**

The course assumes that delegates are familiar with:

using a mouse

basic operations such as opening and saving files and inserting and editing text.

*This course can be run over a full day for delegates who want more time to practice and gain confidence with Excel, and with computers in general.*

# **Course duration**

3 hours, including a 15 minute break.

## **Course objectives**

At the end of the course, you will be able to create, save and print workbooks in Excel 2010. You will know how to enter, edit and format data and perform simple calculations.

A handout covering the main course topics will be provided.

## **Find your way round Excel 2010**

The Excel screen Use the Ribbon Open, save and print workbooks

## **The Quick Access toolbar**

Add buttons to the toolbar

## **Getting help**

Use Excel Help

## **Creating a workbook**

Create a table of data on a worksheet Enter and edit data

#### **Save a workbook**

Save a workbook in Excel 2010 format Save a workbook in Excel 2003 format Deal with the Compatibility Checker Save a workbook in pdf format

#### **Formatting data**

Adjust column widths Select cells Format data using the Ribbon

#### **Manage worksheets**

Insert and delete rows and columns Insert and delete worksheets Re-arrange worksheets in a book

## **Perform calculations**

Add up a column of figures with AutoSum Enter formulas to carry out simple calculations Use AutoFill to copy formulas

#### **Print worksheets**

Add headers and footers in Page Layout view Prepare a document for printing Print a worksheet

#### **This is a provisional course outline and may change**

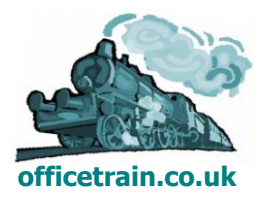